МИНИСТЕРСТВО СЕЛЬСКОГО ХОЗЯЙСТВА РОССИЙСКОЙ ФЕДЕРАЦИИ<br>Федеральное государственное бюджетное образовательное учреждение высшего образования<br>«Арктический государственный агротехнологический университет»<br>Колледж технологий и управления

Регистрационный HOMED  $44 - 25/36$ 

#### **УТВЕРЖДАЮ**

Проректор по учебно методической работе Халдеева М.Н.  $77y$ 66  $2020$  r.

# РАБОЧАЯ ПРОГРАММА УЧЕБНОЙ ДИСЦИПЛИНЫ

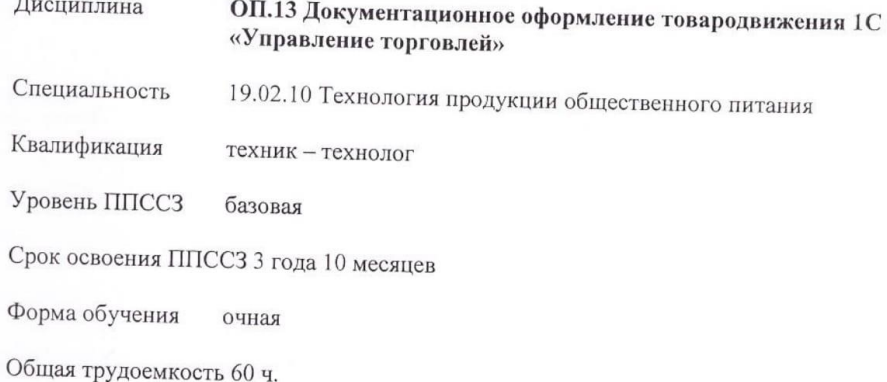

Якутск 2020

Рабочая программа учебной дисциплины разработана в соответствии с:

- Федеральным государственным образовательным стандартом среднего профессионального образования по специальности 19.02.10 Технология продукции общественного питания, утвержденный приказом Министерства образования и науки Российской Федерации от 22.04.2014 г. № 384.

- Учебным планом специальности 19.02.10 Технология продукции общественного питания одобрен Ученым советом ФГБОУ ВО Арктический ГАТУ от 26.03.2020г. Протокол №40.

Разработчик(и) РПД Прокопьева Марина Юрьевна - преподаватель; Местникова Мария Александровна - методист.

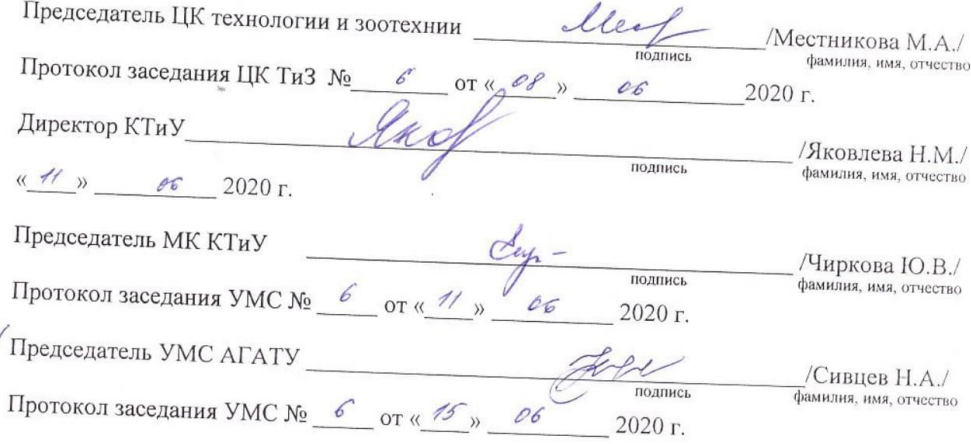

## **СОДЕРЖАНИЕ**

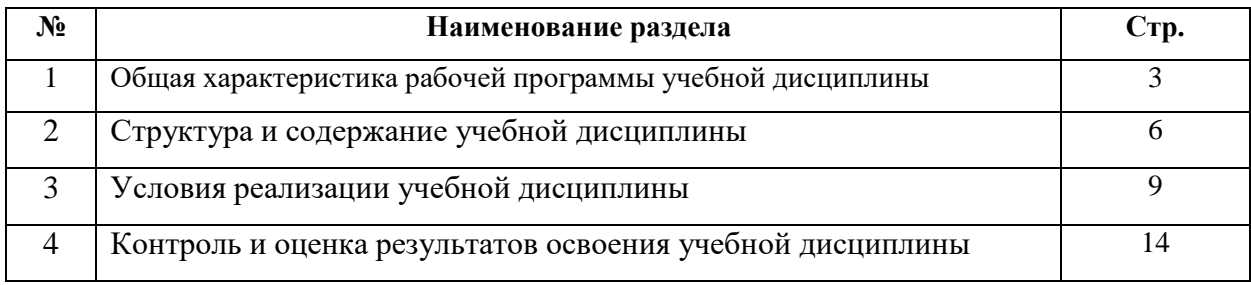

### **1. ОБЩАЯ ХАРАКТЕРИСТИКА РАБОЧЕЙ ПРОГРАММЫ УЧЕБНОЙ ДИСЦИПЛИНЫ**

ОП.13 Документационное обеспечение управления 1С Торговля

#### **1.1. Область применения программы**

Рабочая программа учебной дисциплины является частью программы подготовки специалистов среднего звена в соответствии с ФГОС по специальности (специальностям) СПО 19.02.10 «Технология продукции общественного питания»

Рабочая программа учебной дисциплины может быть использована в дополнительном профессиональном образовании и профессиональной подготовке работников.

#### **1.2. Место учебной дисциплины в структуре программы подготовки специалистов среднего звена:**

Дисциплина «Документационное обеспечение управления 1С Торговля» относится вобщепрофессиональный цикл.

Освоение дисциплины способствует формированию компетенций:

ОК 1 Понимать сущность и социальную значимость соей будущей профессии, проявлять ней устойчивый интерес;

ОК 2 Организовывать собственную деятельность, выбирать типовые методы и способы выполнения профессиональных задач, оценивать их эффективность и качество;

ОК 3Принимать решения в стандартных и нестандартных ситуациях нести за них ответственность;

ОК 4 Осуществлять поиск и использование информации, необходимой для эффективного выполнения профессиональных задач, профессионального и личностного развития;

ОК 5Использовать информационно – коммуникационные технологии в профессиональной деятельности;

ОК 6Работать в коллективе и команде, эффективно общаться с коллегами, руководством, потребителями;

ОК 7 Брать на себя ответственность за работу членов команды (подчиненных) , результат выполнения заданий;

ОК 8 Самостоятельно определять задачи профессионального личностного развития, заниматься самообразованием, осознанно планировать повышения квалификации;

ОК 9 Ориентироваться в условиях частой смены технологий в профессиональной деятельности.

ПК 1.1Организовывать подготовку мяса и приготовление полуфабрикатов для сложной кулинарной продукции;

ПК 1.2Организовывать подготовку рыбы и приготовление полуфабрикатов для сложной кулинарной продукции;

ПК 1.3Организовывать подготовку домашней птицы и приготовление полуфабрикатов для сложной кулинарной продукции.

ПК 2.1Организовывать и проводить приготовление канапе, легких и сложных холодных закусок;

ПК 2.2Организовывать и проводить приготовление сложных холодных блюд из рыбы, мяса, сельскохозяйственной (домашней птицы);

ПК 2.3Организовывать и проводить приготовление сложных холодных десертов.

ПК 3.1Организовывать и проводить приготовление сложных супов;

ПК 3.2Организовывать и проводить приготовление сложных горячих соусов;

ПК 3.3Организовывать и проводить приготовление сложных блюд из овощей, грибов и сыра;

ПК 3.4Организовывать и проводить приготовление сложных блюд из рыбы, мяса и сельскохозяйственной (домашней) птицы.

ПК 4.1Организовывать и проводить приготовление сдобных хлебобулочных изделий и праздничного хлеба;

ПК 4.2Организовывать и проводить приготовление сложных мучных и кондитерских изделий и праздничных тортов;

ПК 4.3Организовывать и проводить приготовление мелкоштучных кондитерских изделий; ПК 4.4Организовывать и проводить приготовление сложных отделочных полуфабрикатов, использовать их в оформлении.

ПК 5.1Организовывать и проводить приготовление сложных холодных десертов;

ПК 5.2Организовывать и проводить приготовление сложных горячих десертов;

ПК 6.1. Участвовать в планировании основных показателей производства;

ПК 6.2. Планировать выполнение работ исполнителями;

ПК 6.3. Организовывать работу трудового коллектива;

ПК 6.4. Контролировать ход и оценивать результаты выполнения работ исполнителями;

ПК 6.5. Вести утвержденную учетно – отчетную документацию.

**1.3. Целью данной дисциплины является** получение знаний основных функциональных возможностей программы, приобретение слушателями практических навыков работы с функционалом программы.

Задачи:

1. ввод начальных данных в информационную базу, отражающих структуру и характер деятельности торгового предприятия;

2. заполнение справочной информации перед началом ведения учѐта, ввод начальных остатков, настройка учѐтной политики;

3. формирование цен товаров, применение скидок и наценок;

4. управление взаиморасчѐтами с контрагентами;

5. управление запасами и закупками;

6. ведение взаиморасчѐтов с подотчѐтными лицами;

7. управление отношениями с покупателями и поставщиками;

8. управление оптовой торговлей;

9. управление розничной торговлей;

10. управление денежными средствами;

11. планирование продаж и закупок;

12. анализ деятельности предприятия.

В результате освоения учебной дисциплины обучающийся должен уметь:

- вводить первоначальную информацию о предприятии;

- заполнять справочники программы (информационную базу);

- оформлять документы, сопровождающие оформление торговых операций;

- формировать финансовые и управленческие отчеты о движении товаров и взаиморасчетах с покупателями и поставщиками;

- сравнивать продажи по подразделениям компании;

- анализировать динамику продаж.

В результате освоения учебной дисциплины обучающийся должен знать**:**

- основные понятия программы «1С: Управление торговлей 8»;

- алгоритм работы с программой;

- порядок заполнения справочников;

- схемы документооборота при поступлении и продаже товаров, внутренних перемещениях ТМЦ;

- последовательность документального оформления первичных документов, формирующихся в процессе товародвижения;

- классификацию потребительских товаров,
- принципы построения товарной матрицы;
- ставки НДС; формы расчетов.
- **1.4. Количество часов на освоение примерной программы учебной дисциплины:** максимальная учебная нагрузка - 60 часов, в том числе: обязательная аудиторная учебная нагрузка - 40 часов; самостоятельная работа – 20 часов.

# **2. СТРУКТУРА И СОДЕРЖАНИЕ УЧЕБНОЙ ДИСЦИПЛИНЫ**

# **2.1. Объем учебной дисциплины и виды учебной работы**

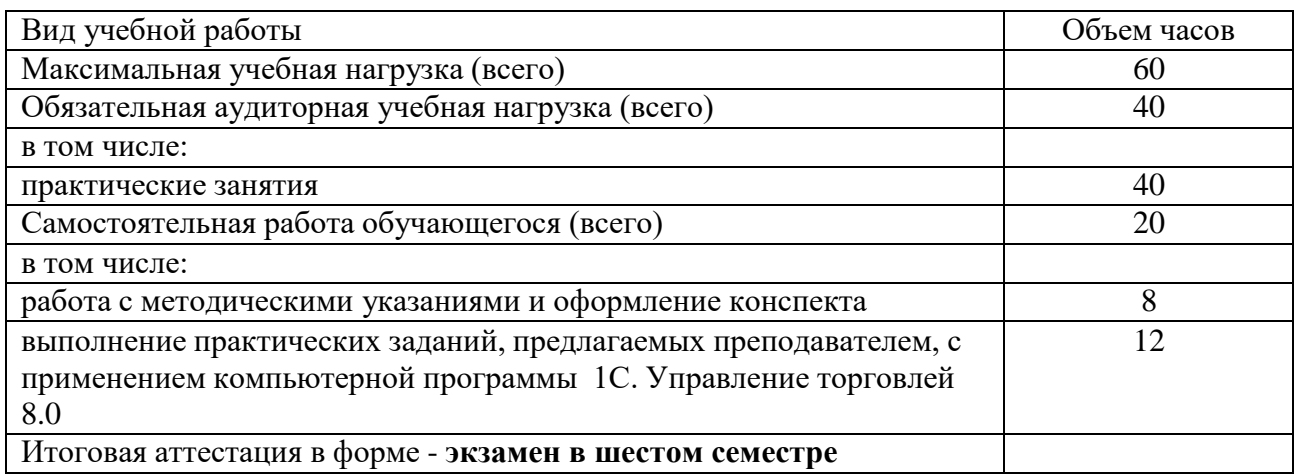

## **2.2. Тематический план и содержание учебной дисциплины**

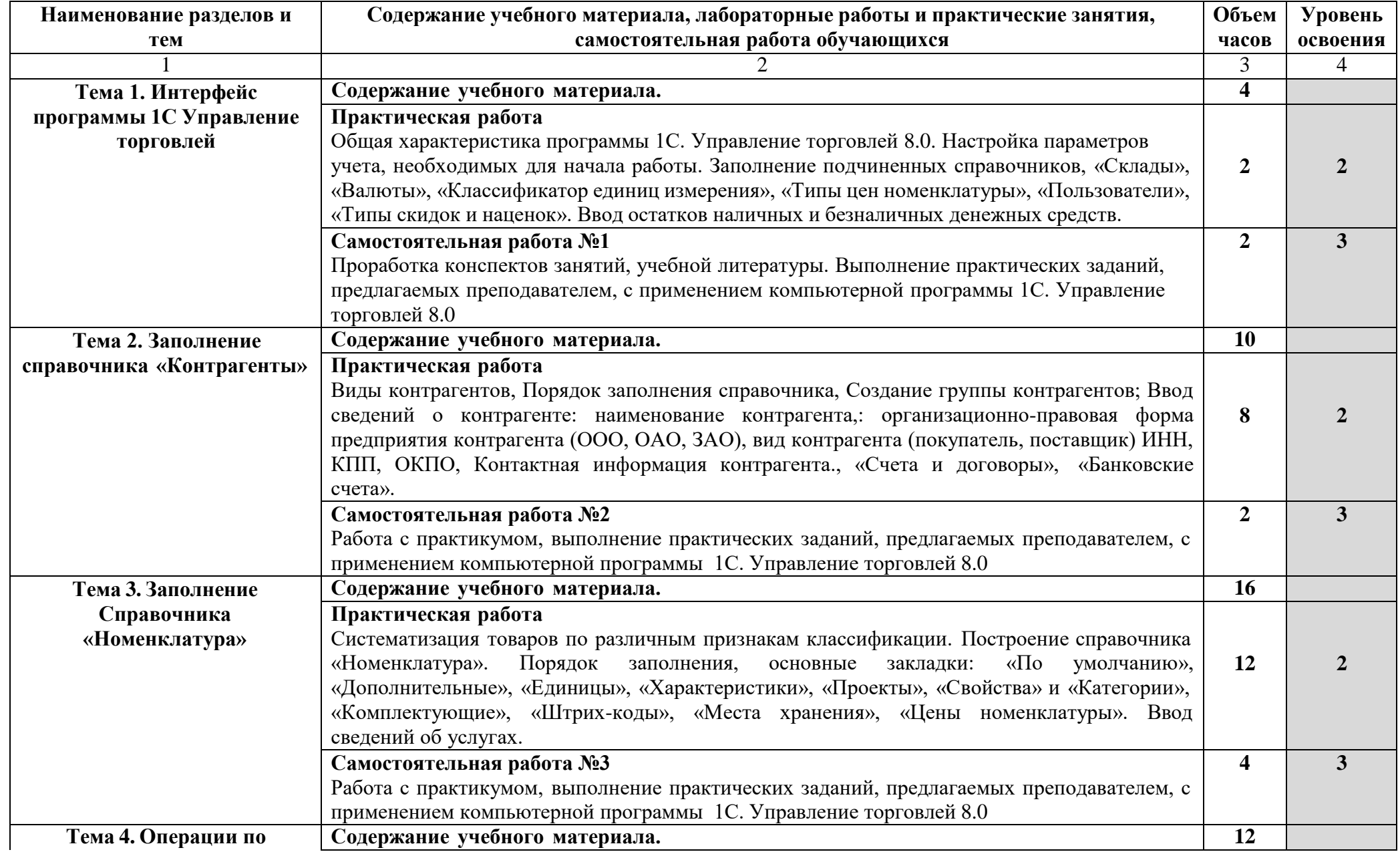

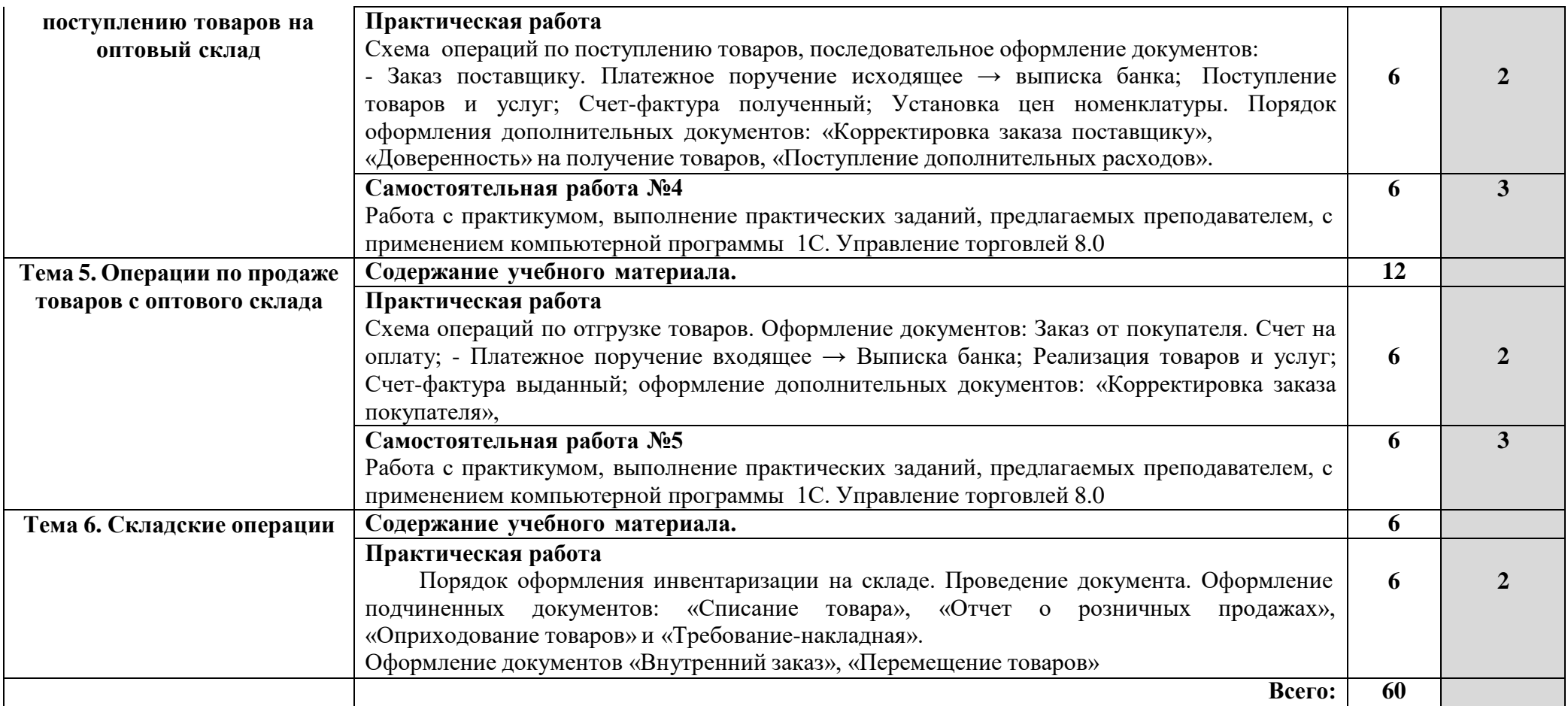

# **3. УСЛОВИЯ РЕАЛИЗАЦИИ УЧЕБНОЙ ДИСЦИПЛИНЫ**

## **3.1. Требования к минимальному материально-техническому обеспечению**

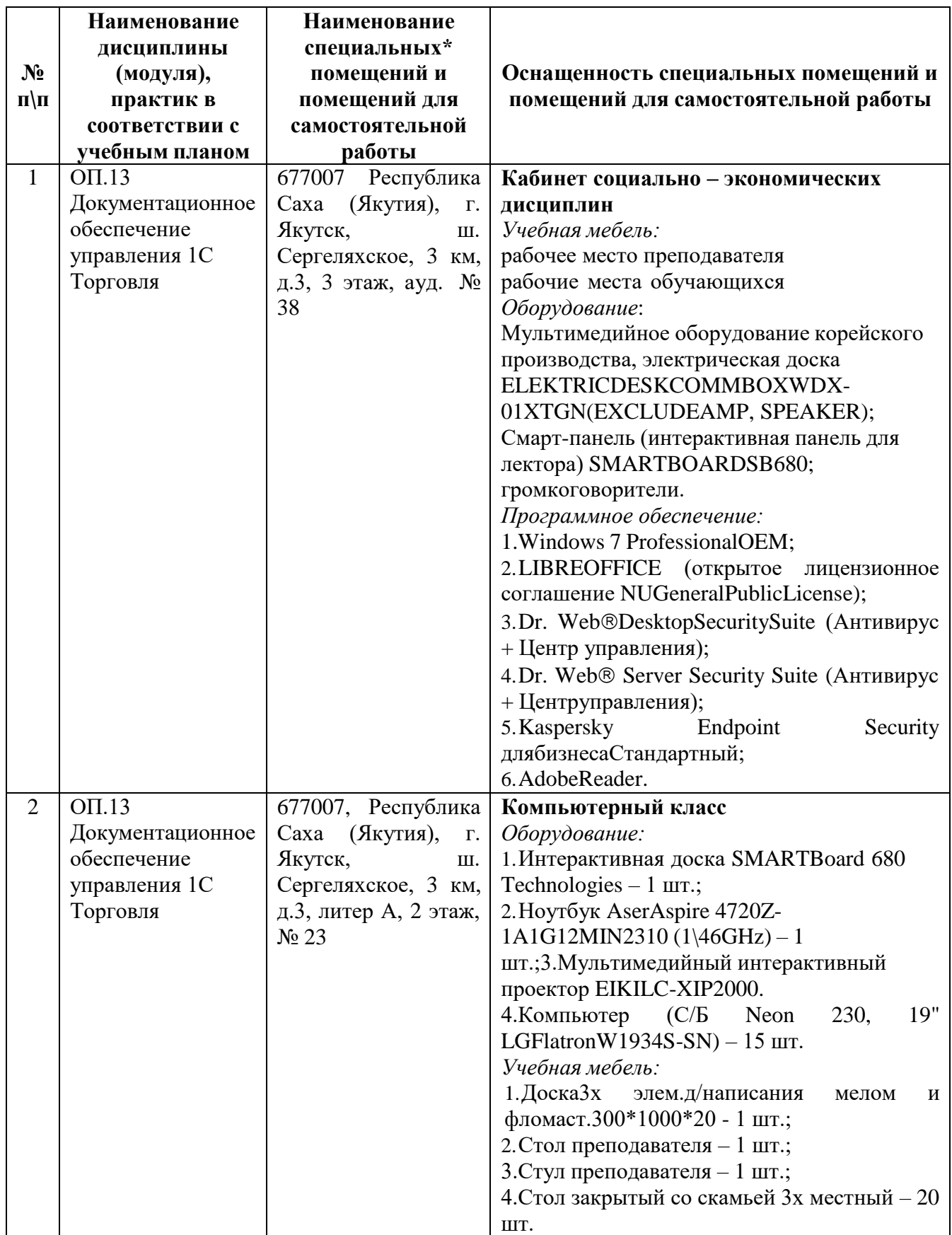

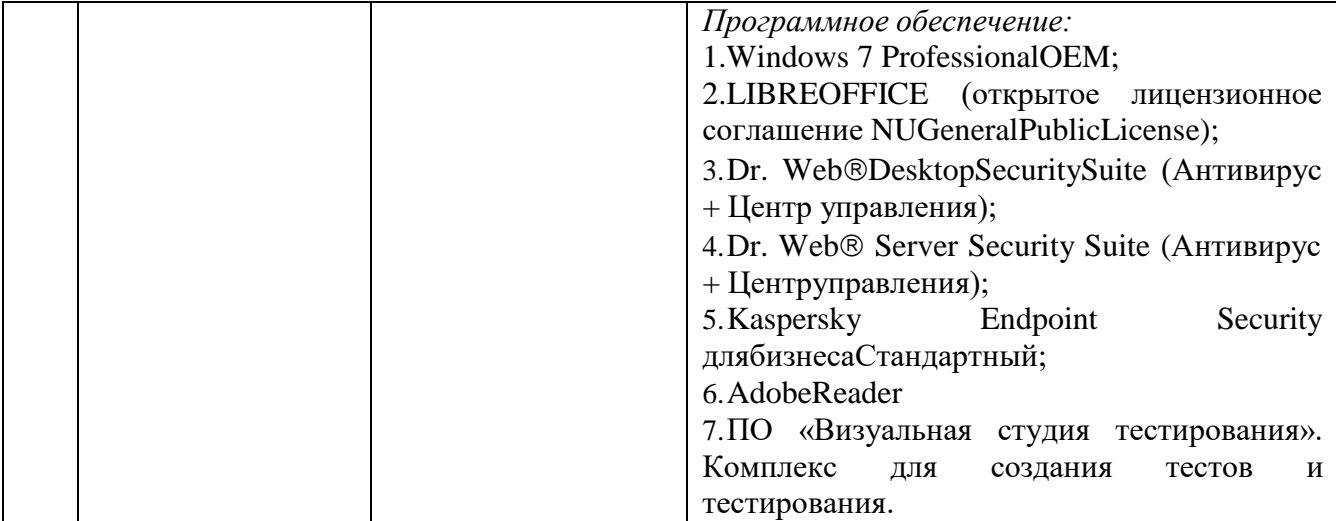

### **3.2. Информационное обеспечение обучения**

Перечень учебных изданий, интернет-ресурсов, дополнительной литературы

#### *Основные источники:*

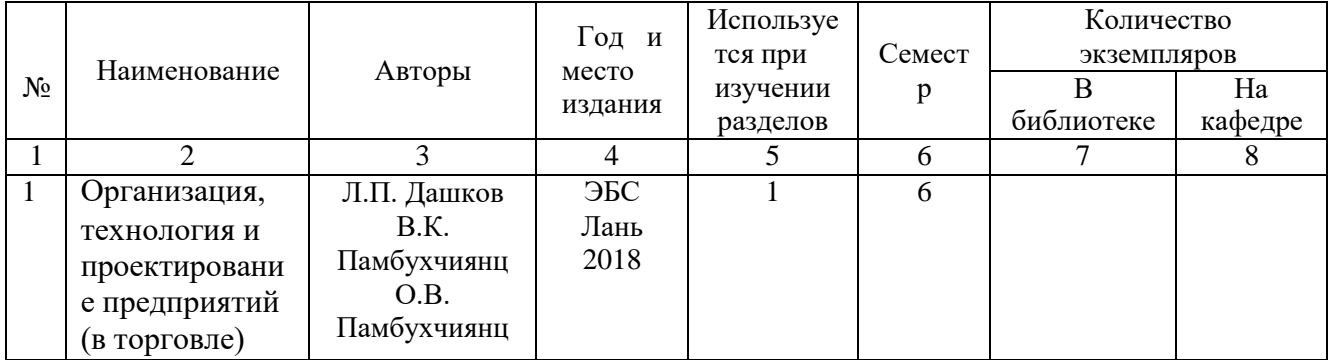

#### *Дополнительные источники:*

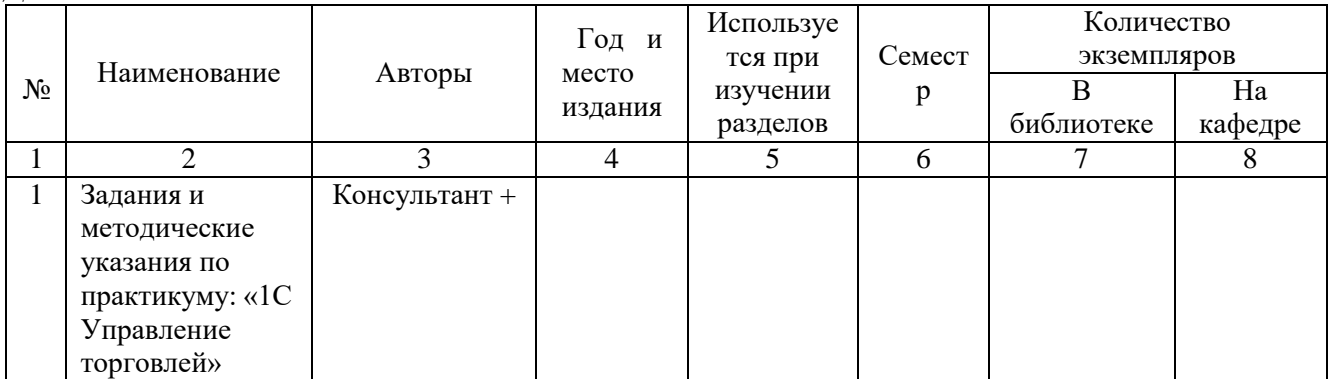

# *Перечень электронных ресурсов:*

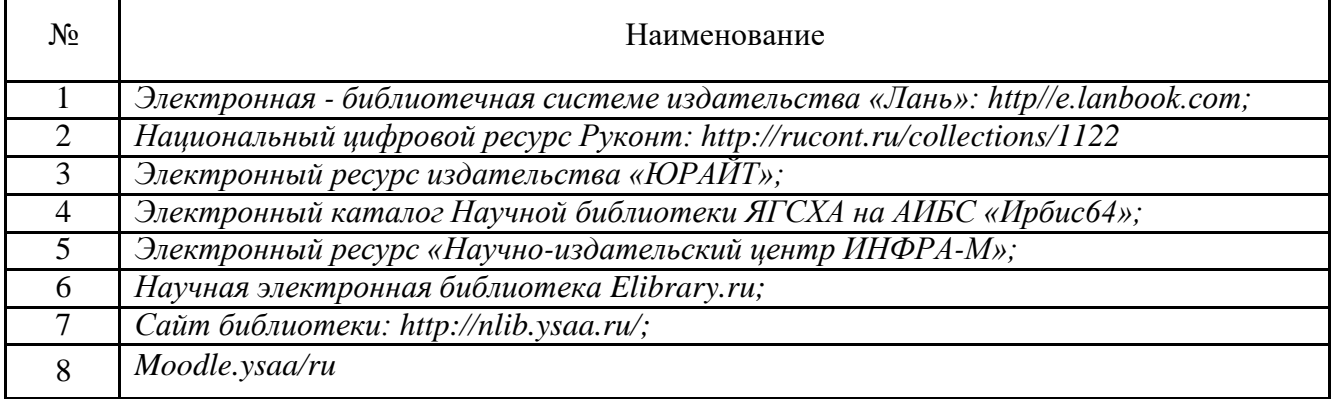

### *Перечень информационных справочных систем:*

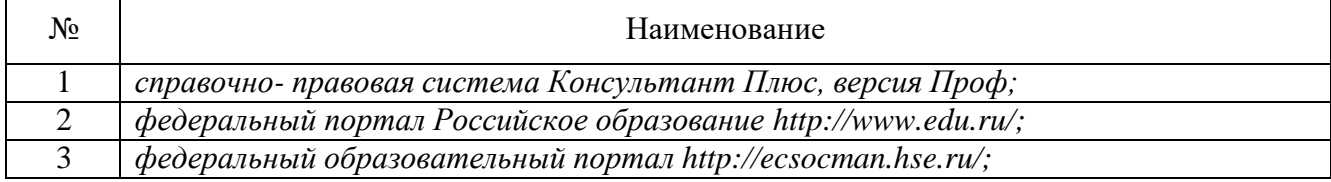

#### **3.3. Условия реализации учебной дисциплины для студентов-инвалидов и лиц с ограниченными возможностями здоровья**

#### **3.3.1. Образовательные технологии.**

С целью оказания помощи в обучении студентов-инвалидов и лиц с ОВЗ применяются образовательные технологии с использованием универсальных, специальных информационных и коммуникационных средств.

Для основных видов учебной работы применяются:

Контактная работа:

- лекции – проблемная лекция, лекция-дискуссия, лекция-диалог, лекция-консультация, лекция с применением дистанционных технологий и привлечением возможностей Интернета;

*-* практические (семинарские) занятия - практические задания;

- групповые консультации – опрос, работа с лекционным и дополнительным материалом;

- индивидуальная работа с преподавателем - индивидуальная консультация, работа с лекционным и дополнительным материалом, беседа, морально-эмоциональная поддержка и стимулирование, дистанционные технологии.

Формы самостоятельной работы устанавливаются с учетом индивидуальных психофизических особенностей (устно, письменно на бумаге или на компьютере).

В качестве самостоятельной подготовки в обучении используется - система дистанционного обучения Moodle.

Самостоятельная работа:

- работа с книгой и другими источниками информации, план-конспекты;

- творческие самостоятельные работы;

- дистанционные технологии.

При необходимости обучающимся предоставляется дополнительное время для консультаций и выполнения заданий.

#### **3.3.2. Специальное материально-техническое и учебно-методическое обеспечение.**

При обучении по дисциплине используется система, поддерживающая дистанционное образование -«Moodle» (moodle.ysaa.ru), ориентированная на организацию дистанционных курсов, а также на организацию взаимодействия между преподавателем и обучающимися посредством интерактивных обучающих элементов курса.

*Для обучающихся лиц с нарушением зрения предоставляются:*

- видеоувеличитель-монокуляр для просмотра LevenhukWise 8х25;

- электронный ручной видеоувеличитель видео оптик "wu-tv";

- возможно также использование собственных увеличивающих устройств;

- версия сайта академии <http://www.ysaa.ru/> для слабовидящих.

#### *Для обучающихся лиц с нарушением слуха предоставляются:*

- аудитории со звукоусиливающей аппаратурой (колонки, микрофон);

- компьютерная техника в оборудованных классах;

- учебные аудитории с мультимедийной системой с проектором;

- аудитории с интерактивными досками в аудиториях;

- учебные пособия, методические указания в форме электронного документа (пункт 3.2. настоящей рабочей программы);

*Для обучающихся лиц с нарушениями опорно-двигательного аппарата предоставляются:*

- система дистанционного обучения Moodle;

- учебные пособия, методические указания в форме электронного документа (пункт 3.2. настоящей рабочей программы);

#### **3.3.3. Контроль и оценка результатов освоения учебной дисциплины.**

Контроль результатов обучения осуществляется в процессе проведения практических занятий*,* выполнения индивидуальных самостоятельных работ (пункт 4. настоящей рабочей программы).

Для осуществления процедур текущего контроля успеваемости и промежуточной аттестации инвалидов и лиц с ОВЗ имеются фонды оценочных средств в ИС «Тестирование».

Формы и сроки проведения рубежного контроля определяются с учетом индивидуальных психофизических особенностей (устно, письменно на бумаге, письменно на компьютере, в форме тестирования и т.п.), и может проводиться в несколько этапов.

При необходимости, предоставляется дополнительное время для подготовки ответов на зачете, аттестация проводится в несколько этапов (по частям), во время аттестации может присутствовать ассистент, аттестация прерывается для приема пищи, лекарств, во время аттестации используются специальные технические средства.

## **4. КОНТРОЛЬ И ОЦЕНКА РЕЗУЛЬТАТОВ ОСВОЕНИЯУЧЕБНОЙ ДИСЦИПЛИНЫ**

**Контроль и оценка** результатов освоения учебной дисциплины осуществляется преподавателем в процессе проведения практических занятий и лабораторных работа, тестирования, а также выполнения обучающимися индивидуальных заданий, проектов, исследований.

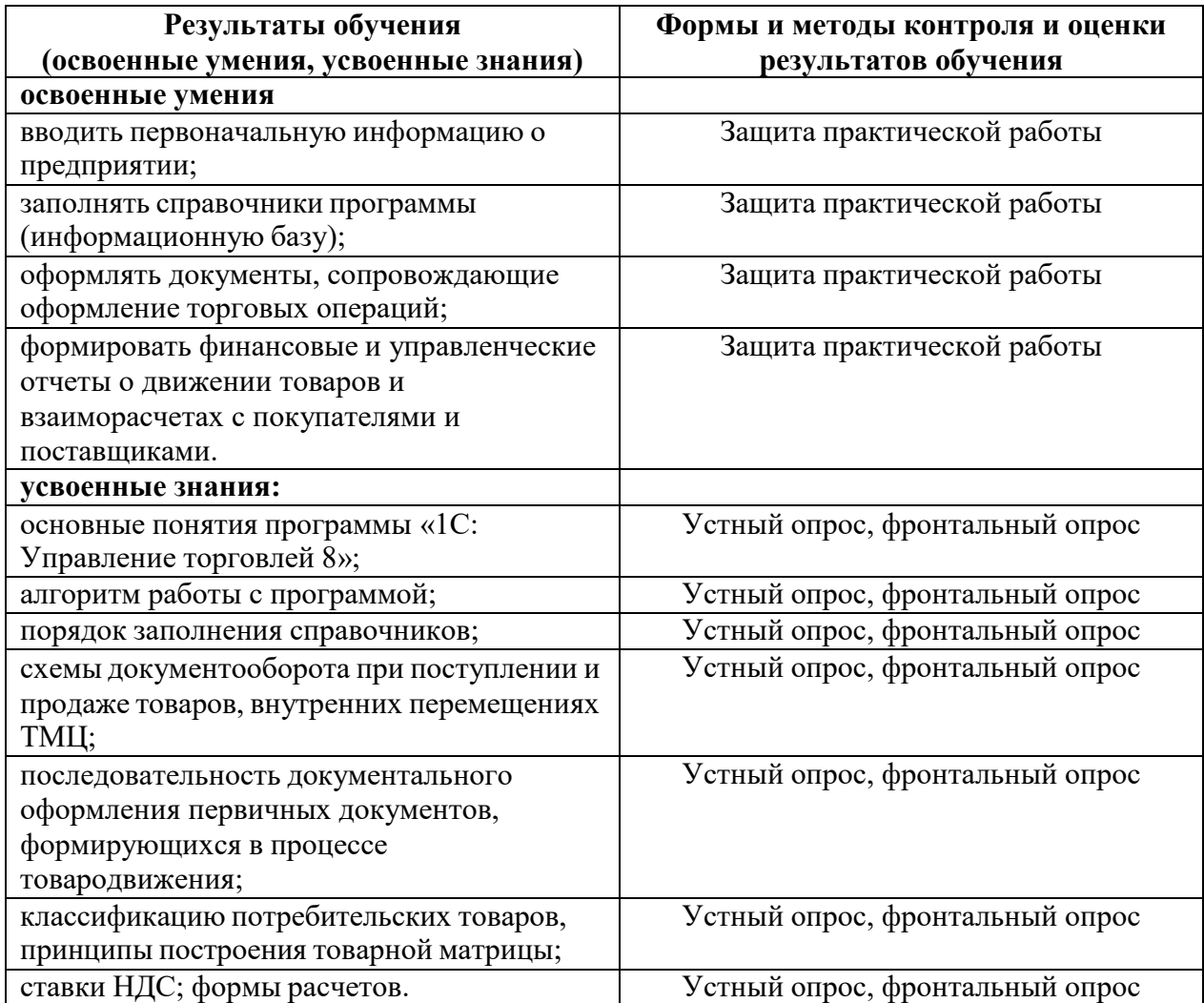

### **ЛИСТ ПЕРЕУТВЕРЖДЕНИЯ РАБОЧЕЙ ПРОГРАММЫ УЧЕБНОЙ ДИСЦИПЛИНЫ**

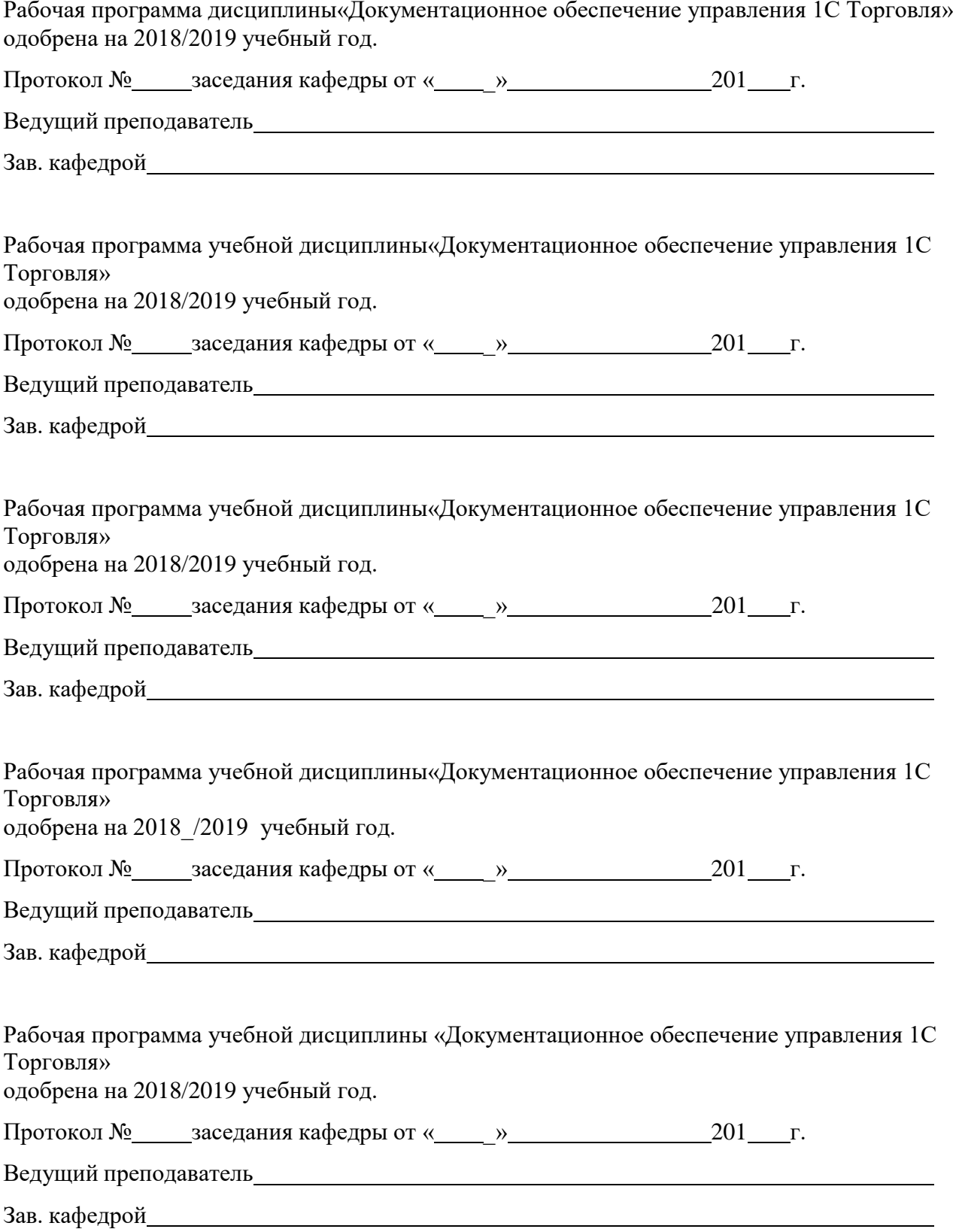